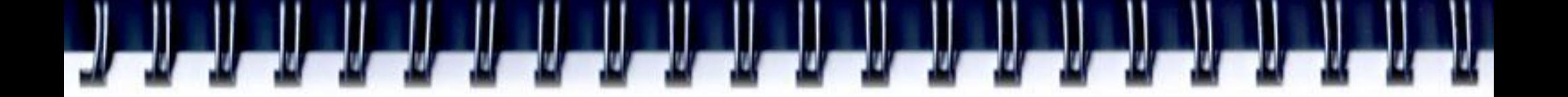

#### **Оптимизированные библиотеки CUDA**

Романенко А.А. arom@ccfit.nsu.ru

Новосибирский государственный университет

#### **Библиотеки**

- cuBLAS Базовые функции линейной алгебры
- cuSPARSE BLAS для разреженных векторов и матриц
- cuFFT преобразование Фурье
- cuRAND генерация псевдо\квази-случайных чисел
- NPP NVidia Performance primitives
- CUDA Video Decode работа с потоковым видео
- Thrust Шаблоны параллельных алгоритмов
- math.h C99 floating-point Library

#### **Производительность**

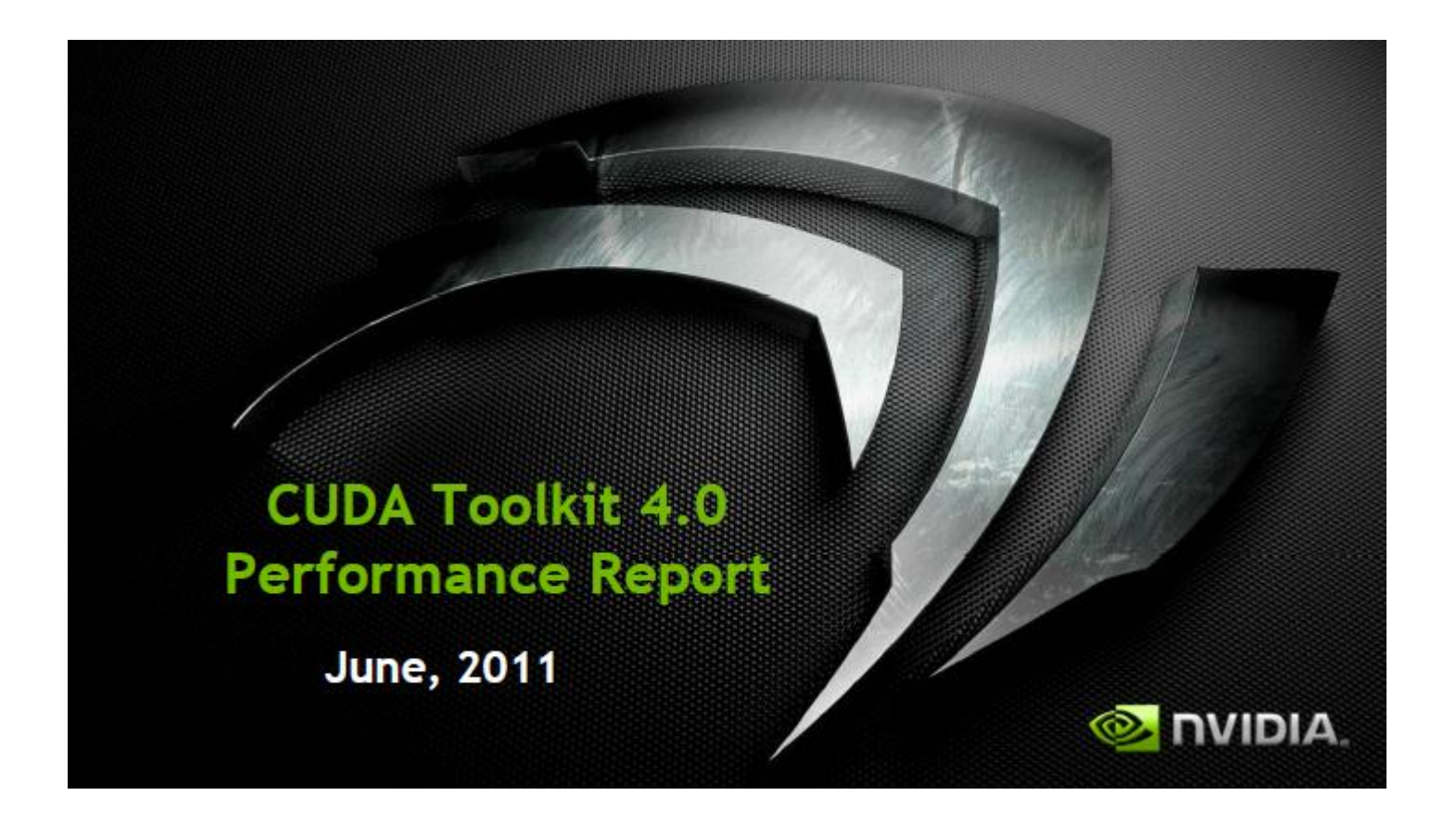

http://developer.nvidia.com/content/cuda-40-math-libraries-performance-boost

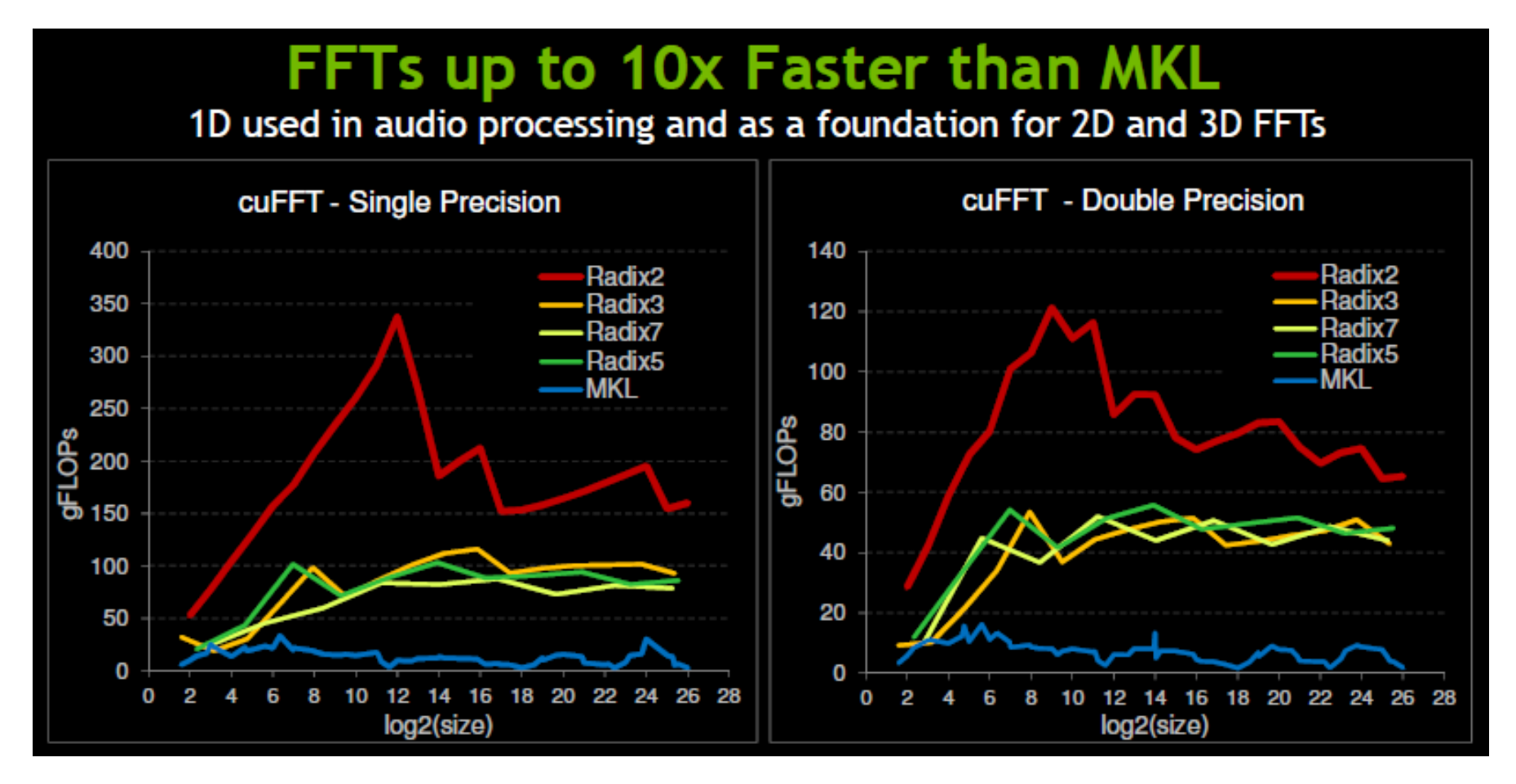

- MKL 10.1r1 on Intel Quad Core i7-940 1333, 2.93Ghz
- cuFFT 4.0 on Tesla C2070, ECC on Performance measured for ~16M total elements, split into batches of transforms of the size on the x-axis

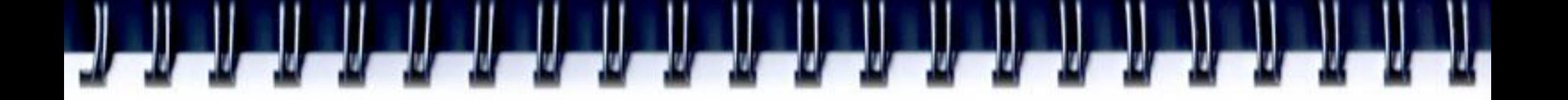

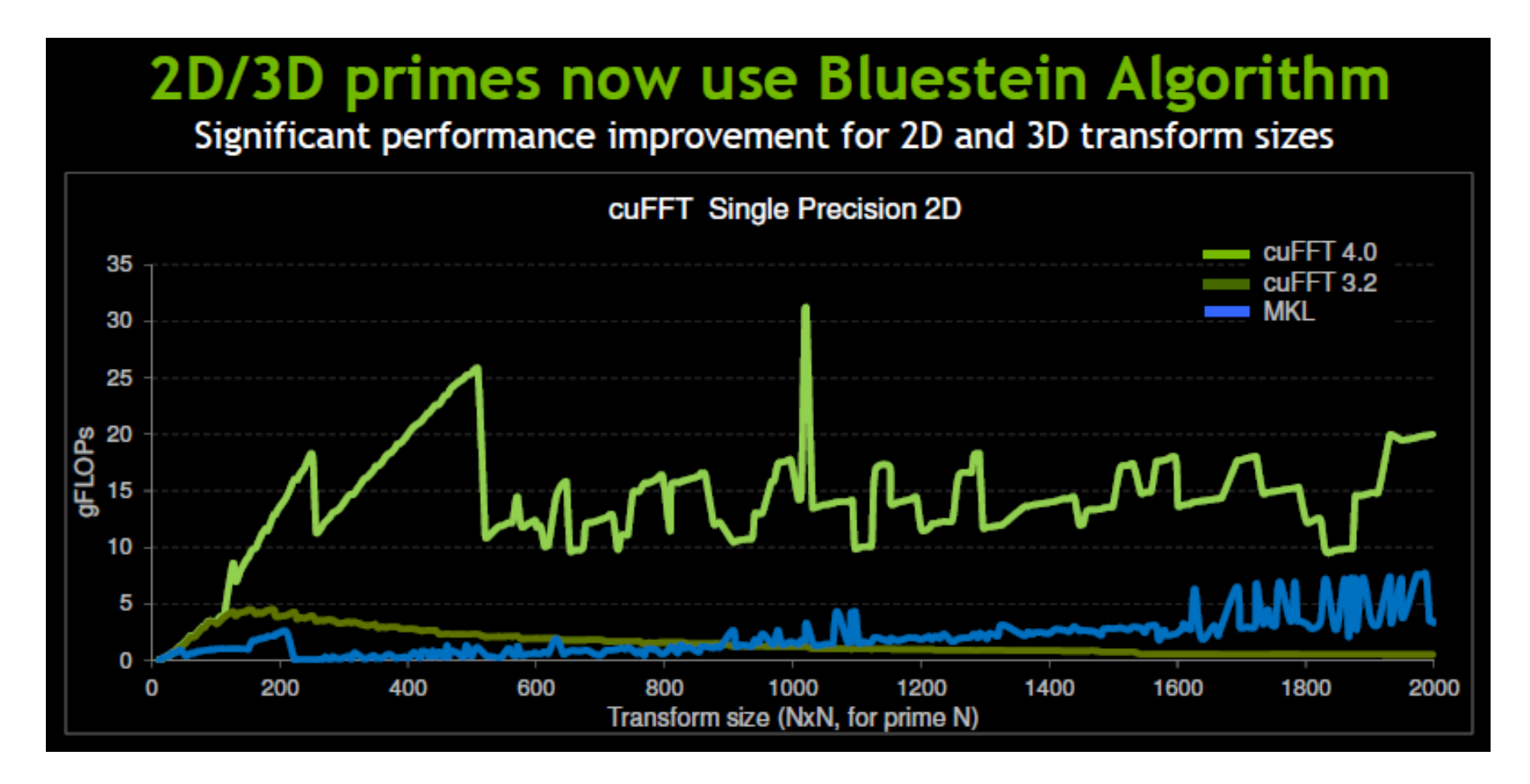

- MKL 10.1r1 on Intel Quad Core i7-940 1333, 2.93Ghz
- cuFFT4.0 on C2070, ECC on

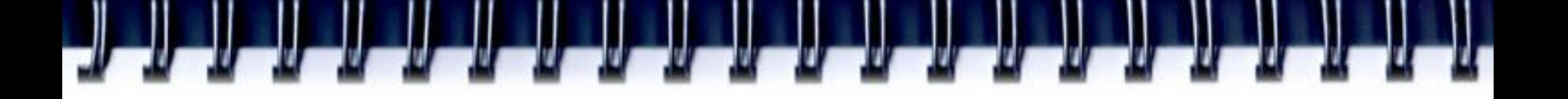

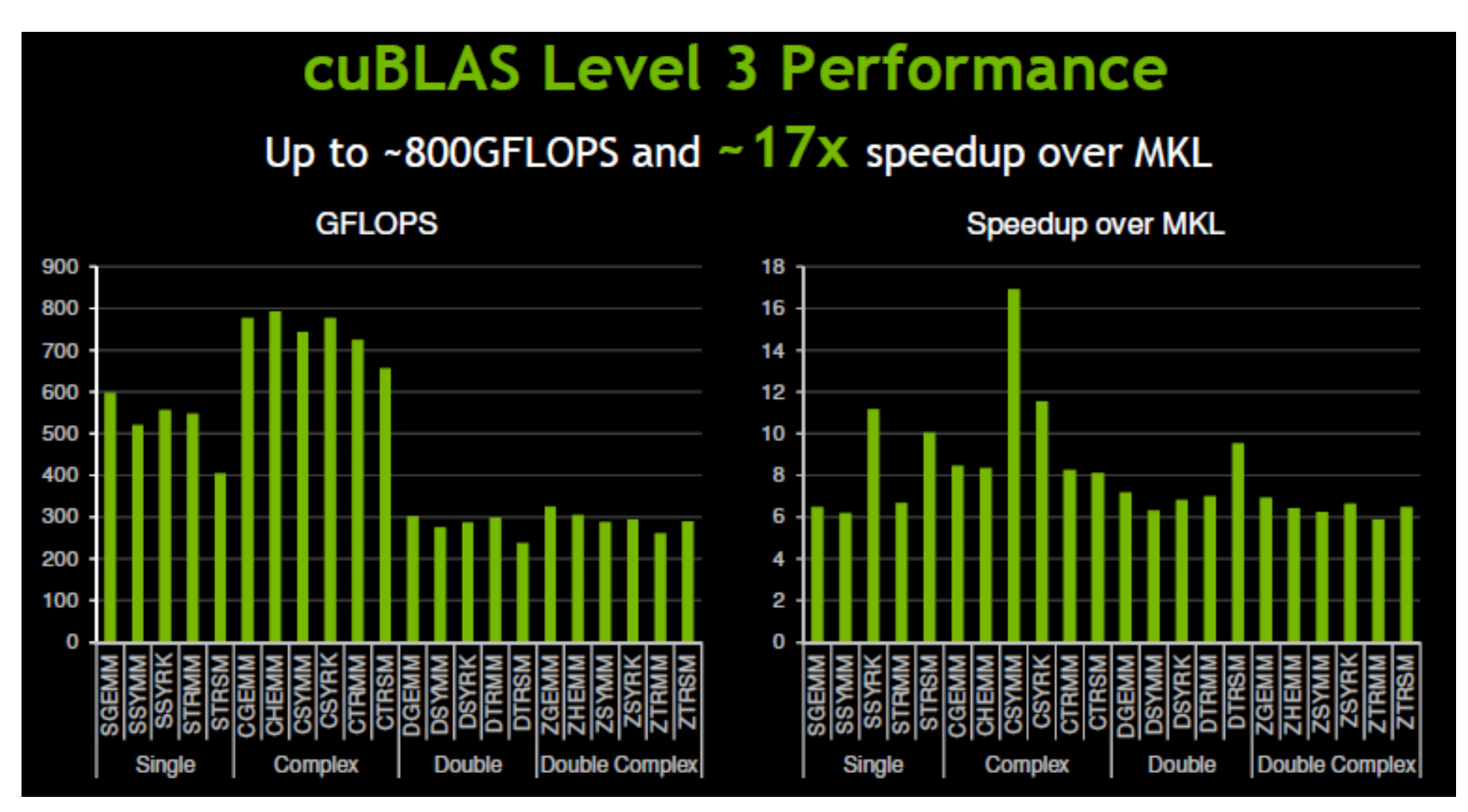

- 4Kx4K matrix size
- cuBLAS 4.0, Tesla C2050 (Fermi), ECC on
- MKL 10.2.3, 4-core Corei7 @ 2.66Ghz

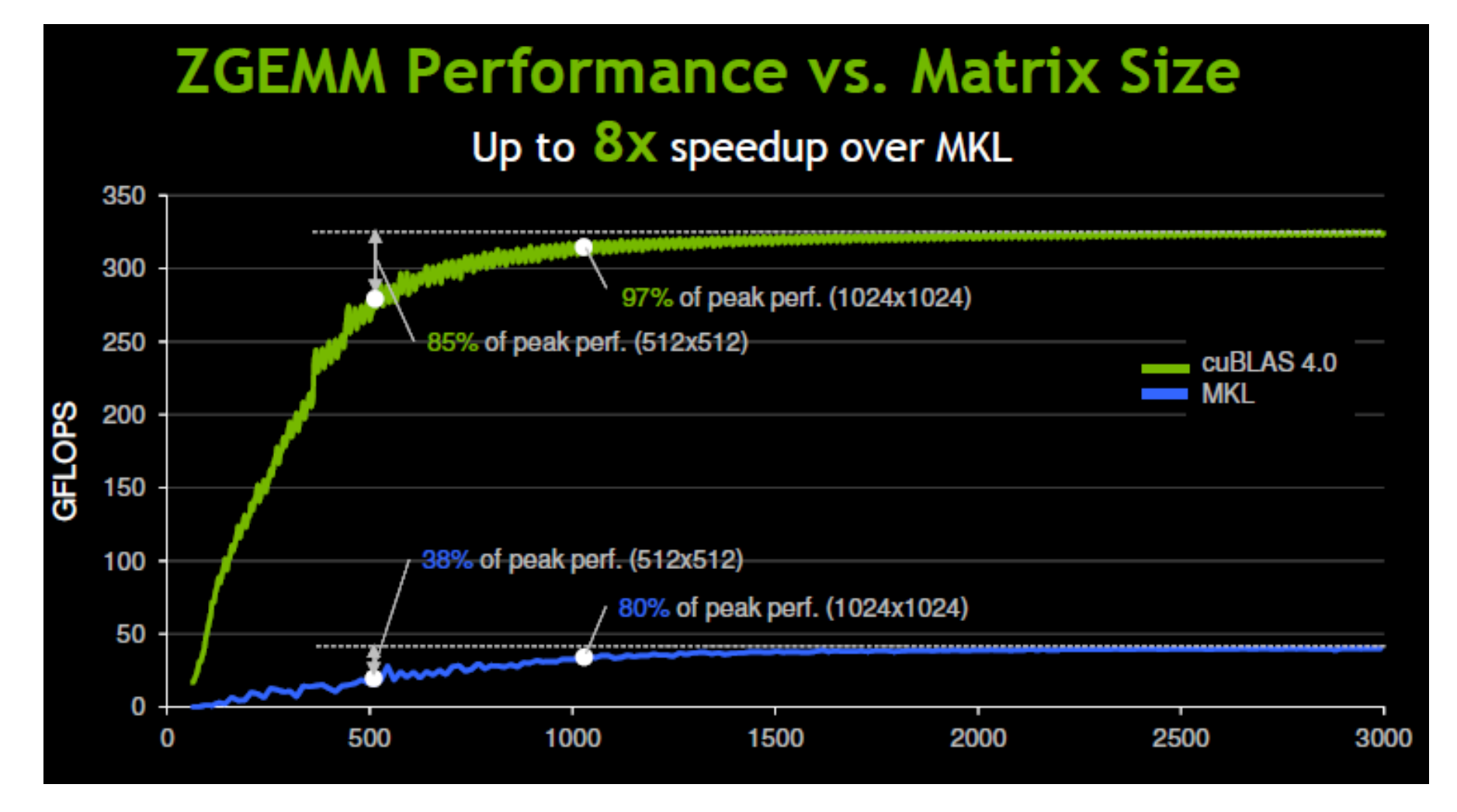

- cuBLAS 4.0, Tesla C2050 (Fermi), ECC on
- MKL 10.2.3, 4-core Corei7 @ 2.66Ghz

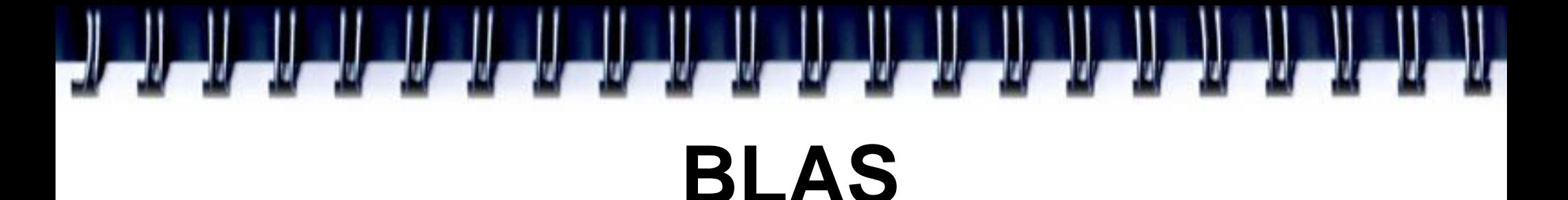

- BLAS Basic Linear Algebra Subprograms
- Стандарт API для библиотек, реализующих основные операции линейной алгебры
- http://www.netlib.org/blas/

# **BLAS. Функциональность**

Уровень 1: Векторные операции

$$
- y = ax + y
$$
  

$$
- a = x'y
$$

 Уровень 2: Векторно-матричные операции

$$
- y = aAx + by
$$

$$
- A = axy' + A
$$

Уровень 3: Матричные операции

$$
-\quad C = aAB + C
$$

# **BLAS. Реализации**

- $\bullet$  refblas C/Fortran77, netlib
- ATLAS C/Fortran77, netlib
- uBLAS C++, Boost
- **cuBLAS – C, NVIDIA**
- ACML C/Fortran77, AMD
- MKL C/Fortran77, Intel

# Именование функций (1)

- <character> <name> <mod> ( )
- character
	- s real, single precision (вещественные данные одинарной точности)
	- c complex, single precision (комплексные данные одинарной точности)
	- d real, double precision (вещественные данные двойной точности)
	- z complex, double precision (комплексные данные двойной точности)

# Именование функций (2)

- BLAS Level 1
	- ?dot скалярное произведение векторов
	- ?rot повернуть вектор
	- ?swap обменять содержимое векторов
- <mod>
	- c conjugated vector (сопряжѐнный вектор)
	- u unconjugated vector (исходный (несопряжѐнный) вектор)
	- g Givens rotation (вращение Гивенса)

Именование способов хранения матриц (3)

#### • BLAS level 2,3 <name>

- ge general matrix (обычная матрица)
- gb general band matrix (ленточная матрица)
- sy symmetric matrix (симметричная матрица)
- sp symmetric matrix (packed storage) (симметричная упакованная матрица)
- sb symmetric band matrix (симметричная ленточная упакованная матрица)
- he Hermitian matrix (эрмитова матрица)
- hp Hermitian matrix (packed storage) (эрмитова упакованная матрица)
- hb Hermitian band matrix (эрмитова ленточная матрица)
- tr triangular matrix (треугольная матрица)
- tp triangular matrix (packed storage) (треугольная упакованная матрица)
- tb triangular band matrix (треугольная ленточная матрица)

# Именование функций (4)

- BLAS level 2 <mod>
	- mv matrix-vector product (матрично-векторное умножение)
	- sv solving a system of linear equations with matrix-vector operations (решение системы линейных алгебраических уравнений с одной правой частью)
	- r rank-1 update of a matrix (добавление матрицы «ранга 1»)
	- r2 rank-2 update of a matrix (добавление двух матриц «ранга 1»)
- BLAS level 3 <mod>
	- mm matrix-matrix product (произведение матриц)
	- sm solving a system of linear equations with matrix-matrix operations (решение системы линейных алгебраических уравнений со многими правыми частями)
	- rk rank-k update of a matrix (добавление матрицы «полного» ранга)
	- r2k rank-2k update of a matrix (добавление двух матриц «полного» ранга)

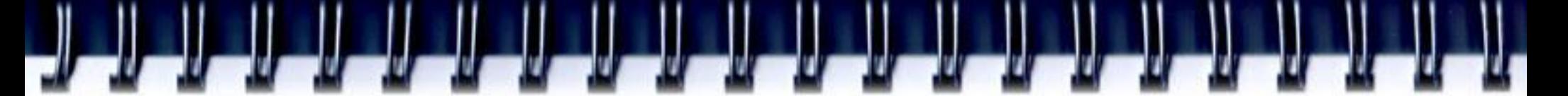

# **сuBLAS. Особенности**

- Библиотека ориентирован на Фортран. Поэтому в целях совместимости с существующими версиями
	- в матрицах последовательно лежат элементы в столбцах (column-major storage format)
	- Нумерация элементов начинается с единицы.
	- Для С\С++ надо использовать макросы:
		- **#define IDX2F(i,j,ld) ((((j)-**  $1) * (1d)$  ) +  $((i) -1)$
		- **#define IDX2C(i,j,ld) (((j)\*(ld))+(i))**
	- Проверка ошибок отдельными функциями.

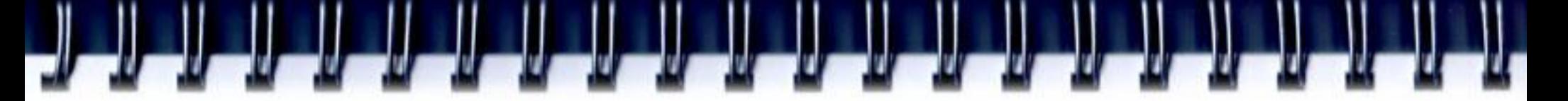

### **Сборка программы**

- Файл заголовка cublas.h
- Библиотеки
	- cublas.so (Linux),
	- cublas.dll (Windows),
	- cublas.dylib (Mac OS X)
- Makefile
	- USECUBLAS :=1

#### **Пример**

```
 #include "cublas.h"
  float* h_A; float* h_B; float* h_C;
  float* d_A = 0; float* d_B = 0; float* d_C = 0;
  int n2 = N * N;
  cublasStatus status;
```

```
status = cublasInit(); // check status
status = cublasAlloc(n2, sizeof(d_A[0]), (void**)&d_A);
status = cublasAlloc(n2, sizeof(d_B[0]), (void**)&d_B);
status = cublasAlloc(n2, sizeof(d_C[0]), (void**)&d_C);
status = cublasSetVector(n2, sizeof(h_A[0]), h_A, 1, d_A, 1);
status = cublasSetVector(n2, sizeof(h_B[0]), h_B, 1, d_B, 1);
status = cublasSetVector(n2, sizeof(h<sub>C</sub>[0]), h<sub>C</sub>, 1, d<sub>C</sub>, 1);
cublasSgemm('n', 'n', N, N, N, alpha, d_A, N, d_B, N, beta, d_C, N);
status = cublasGetError();
status = cublasGetVector(n2, sizeof(h_C[0]), d_C, 1, h_C, 1);
status = cublasFree(d_A);status = cublasFree(d_B);status = cublasFree(d_C);status = cublasShutdown();
                                                                    Increment
```
#### **cuSPARSE**

- Категории функций
	- Level 1 операции между разреженными и «плотными» векторами
	- Level 2 операции между разреженными матрицами и «плотными» векторами
	- Level 3 операции над разреженными матрицами и множеством «плотных» векторов
	- Вспомогательные функции и функции преобразования типов

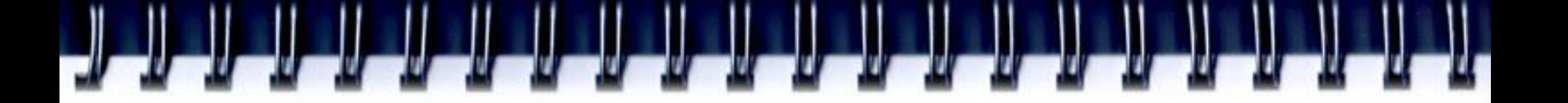

#### **Формат разреженных векторов**

- Индексный формат
	- $V = \begin{bmatrix} 1.0, 0.0, 0.0, 2.0, 3.0, 0.0, 4.0 \end{bmatrix}$  $Val = [1.0, 2.0, 3.0, 4.0]$  $ldx = \begin{bmatrix} 1, 4, 5, 7 \end{bmatrix}$  // one-base index  $ldx = \begin{bmatrix} 0, 3, 4, 6 \end{bmatrix}$  // zero-base index
	- Значение индекса может только увеличиваться
	- Индекс встречается только 1 раз

#### **Форматы разреженных матриц**

- Плотный (полный) формат
- Координатный формат
- Сжатый по строкам
- Сжатый по колонкам

# **Полный (плотный) формат**

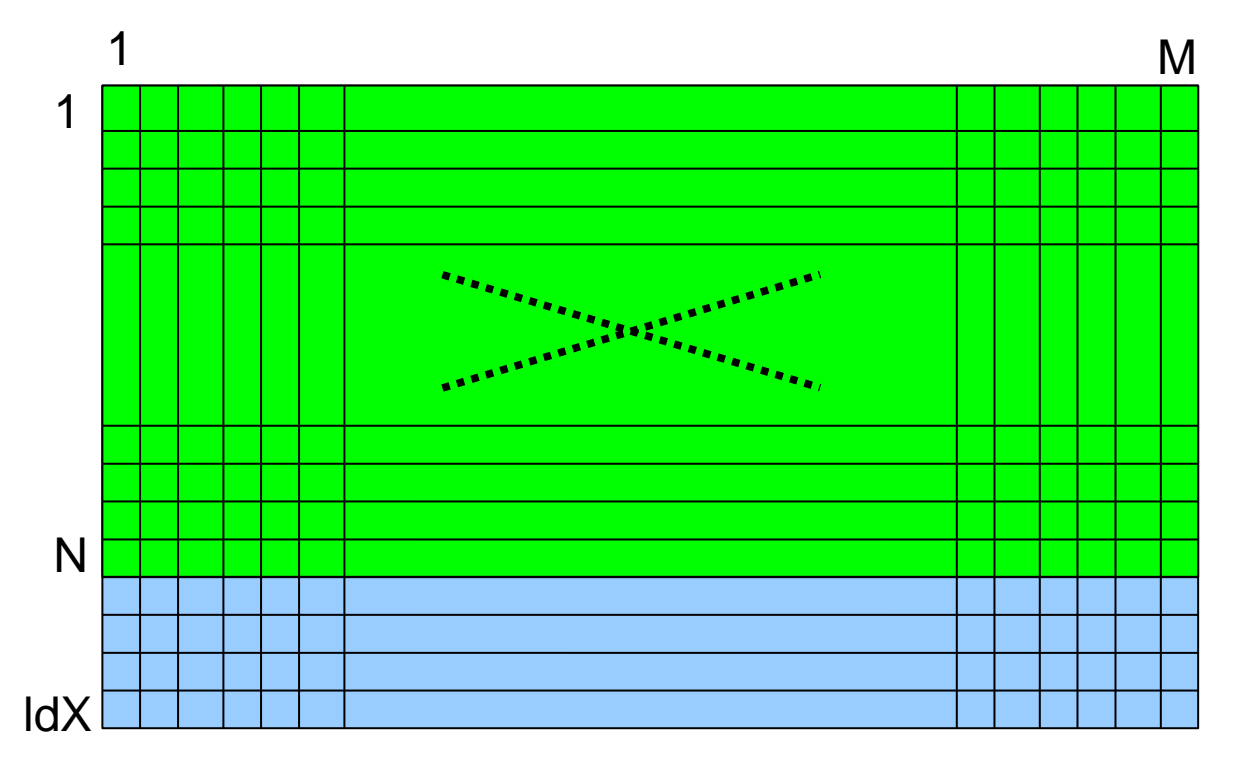

- M количество столбцов
- N количество рядов в матрице
- IdX количество рядов в полной матрице. IdX>=N
- 
- 
- V элементы матрицы

## **Координатный формат**

- Матрица MxN
- nnz количество ненулевых элементов
- cooValA массив значений ненулевых элементов матрицы в порядке приоритета по рядам
- cooRowIndA массив индексов рядов соответствующих ненулевых элементов матрицы
- **cooColIndA массив индексов столбцов** соответствующих ненулевых элементов матрицы

### **Координатный формат (пример)**

 **1.0 4.0 0.0 0.0 0.0 0.0 2.0 3.0 0.0 0.0 5.0 0.0 0.0 7.0 8.0 0.0 0.0 9.0 0.0 6.0 cooValA = [1.0, 4.0, 2.0, 3.0, 5.0, 7.0, 8.0, 9.0, 6.0] cooRowIndxA = [ 0, 0, 1, 1, 2, 2, 2, 3, 3] CooColIndxA = [ 0, 1, 1, 2, 0, 3, 4, 2, 4] cooValA = [1.0, 4.0, 2.0, 3.0, 5.0, 7.0, 8.0, 9.0, 6.0] cooRowIndxA = [ 1, 1, 2, 2, 3, 3, 3, 4, 4] CooColIndxA = [ 1, 2, 2, 3, 1, 4, 5, 3, 5] A =** 

### **Сжатый по строкам**

- Аналогичен координатному формату, но массив индексов строк сжимается.
- nnz количество ненулевых элементов
- csrValA массив значений ненулевых элементов матрицы в порядке приоритета по рядам
- $c$ srRowPtrA массив длинны N+1. Первые  $N$ индекс в csrValA первого элемента в i-той строке, Последний равен nnz+(0 или 1).
- csrColIndA массив индексов столбцов соответствующих ненулевых элементов матрицы

#### **Формат сжатия по строкам (пример)**

 **1.0 4.0 0.0 0.0 0.0 0.0 2.0 3.0 0.0 0.0 5.0 0.0 0.0 7.0 8.0 0.0 0.0 9.0 0.0 6.0 сsrValA = [1.0 4.0 2.0 3.0 5.0 7.0 8.0 9.0 6.0] сsrRowPtrA = [0 2 4 7 9] сsrColIndA = [0 1 1 2 0 3 4 2 4] сsrValA = [1.0 4.0 2.0 3.0 5.0 7.0 8.0 9.0 6.0] сsrRowPtrA = [1 3 5 8 10] сsrColIndA = [1 2 2 3 1 4 5 3 5] A =**

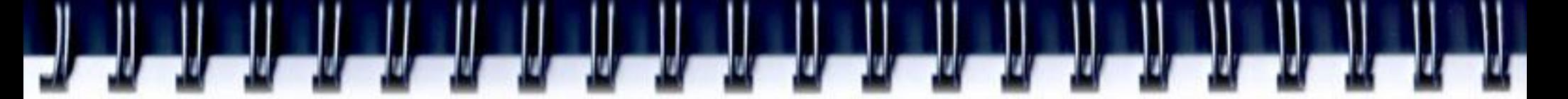

### **Сжатый по столбцам**

- Аналогичен координатному формату, но массив индексов столбцов сжимается.
- nnz количество ненулевых элементов
- cscValA массив значений ненулевых элементов матрицы в порядке приоритета по столюцам
- $cscColPtrA$  массив длинны M+1. Первые  $M$  индекс в csrValA первого элемента в i-том столбце, Последний равен nnz+(0 или 1).
- csсRowIndA массив индексов строк соответствующих ненулевых элементов матрицы

#### **Формат сжатия по столбцам (пример)**

 **1.0 4.0 0.0 0.0 0.0 0.0 2.0 3.0 0.0 0.0 5.0 0.0 0.0 7.0 8.0 0.0 0.0 9.0 0.0 6.0 сsсValA = [1.0 4.0 2.0 3.0 5.0 7.0 8.0 9.0 6.0] cscColPtrA = [0 2 4 6 7 9] csсRowIndA = [0 2 0 1 1 3 2 2 3] сsсValA = [1.0 4.0 2.0 3.0 5.0 7.0 8.0 9.0 6.0] сsсColPtrA = [1 3 5 7 8 10] сsсRowIndA = [1 3 1 2 2 4 3 3 4] A =**

#### **Функции**

- Level 1, 2,  $3$  cusparse $\{S, D, C, Z\}$ <имя функции>
- Вспомогательные функции
	- Инициализация библиотеки, установка типов и параметр матриц и пр.
- Конвертирование типов
	- Преобразование матриц из одного сжатого формата в другой. Например, cusparse{S,D,C,Z}csc2dense cusparse{S,D,C,Z}csr2csc

# **cuFFT**

$$
X_k = \sum_{n=0}^{N-1} x_n e^{-\frac{2\pi i}{N}kn} \qquad k = 0, \dots, N-1
$$
  

$$
x_n = \frac{1}{N} \sum_{k=0}^{N-1} X_k e^{\frac{2\pi i}{N}kn} \qquad n = 0, \dots, N-1.
$$

- Дискретное преобразование Фурье
	- Комплексные и вещественные числа
	- Одномерное, двумерное, трехмерное

#### **Типы данных**

- "cufftHandle" дескриптор\план
	- **typedef unsigned int cufftHandle;**
- cufftResult"
	- **typedef enum cufftResult\_t cufftResult;**
- cufftReal"
- cufftDoubleReal"
- cufftComplex
- cufftDoubleComplex

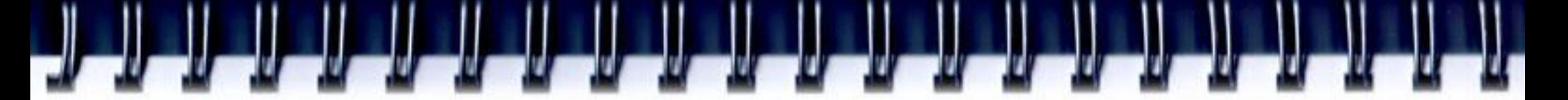

#### **Константы**

- Типы преобразования
	- CUFFT\_R2C
	- CUFFT\_C2R
	- CUFFT\_C2C
	- CUFFT\_Z2D
	- CUFFT\_D2Z
	- CUFFT\_Z2Z
- Направление преобразования
	- CUFFT\_FORWARD
	- CUFFT\_INVERSE

# **Функции**

- Создание плана вычислений
	- сufftPlan1d, cufftPlan2d, cufftPlan3d
- Освобождение плана
	- **cufftDestroy**
- Выполнение
	- cufftExecC2C, cufftExecR2C, cufftExecC2R, cufftExecZ2D, cufftExecD2Z, cufftExecZ2Z

#### **Пример**

**#define NX 256 #define NY 128 cufftHandle plan; cufftComplex \*idata, \*odata; cudaMalloc((void\*\*)&idata, sizeof(cufftComplex)\*NX\*NY); cudaMalloc((void\*\*)&odata, sizeof(cufftComplex)\*NX\*NY); /\* Create a 2D FFT plan \*/ cufftPlan2d(&plan, NX, NY, CUFFT\_C2C); /\* Transform the signal out of place \*/ cufftExecC2C(plan, idata, odata, CUFFT\_FORWARD); /\* Inverse transform the signal in place \*/ cufftExecC2C(plan, odata, odata, CUFFT\_INVERSE); /\* Destroy the CUFFT plan \*/ cufftDestroy(plan); cudaFree(idata); cudaFree(odata);**

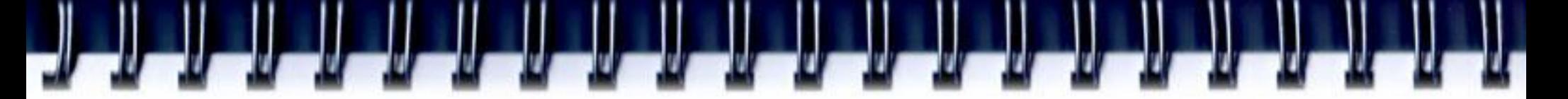

### **Сборка программ**

- Исходный код
	- #include <cufft.h>
- Makefile
	- $-$  USECUFFT  $:= 1$
- Библиотеки
	- libcufft.a

#### **cuRAND**

- Библиотека для генерации псевдослучайных и квазислучайных чисел.
- Работает как на стороне GPU так и на стороне центрального процессора
- При одних и тех же начальных условиях (тип генератра, seed и пр.) последовательности чисел будут одинаковые. Как на GPU так и на CPU.

### **Последовательность работы**

- 1. Создать генератор curandCreateGenerator(), curandCreateGeneratorHost()
- 2. Установить параметры
- 3. Выделить память под результат cudaMalloc(), cudaMallocHost()
- 4. Сгенерировать последовательность
- 5. Использовать результат
- 6. При необходимости вернуться к пункту 4
- 7. Освободить память
- 8. Удалить генератор curandDestroyGenerator()

#### **Параметры**

- Тип
- CURAND\_RNG\_PSEUDO\_DEFAULT
- CURAND\_RNG\_PSEUDO\_XORWOW
- CURAND\_RNG\_QUASI\_DEFAULT
- CURAND\_RNG\_QUASI\_SOBOL32
- Опции
	- **Seed** (инициализация, начальное значение)
	- **Offset** (смещение от начала исходной последоватльности)
	- **Ordering** (расположение чисел в памяти)
		- CURAND\_ORDERING\_PSEUDO\_DEFAULT
		- CURAND\_ORDERING\_PSEUDO\_BEST
		- CURAND\_ORDERING\_QUASI\_DEFAULT

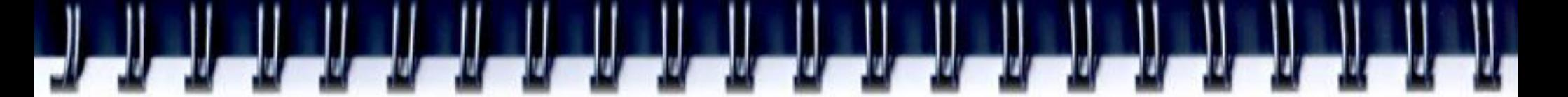

#### **Функции генерации**

- **curandGenerate** 32-bit unsigned int
- **curandGenerateUniform** равномерное распределение float (0.0, 1.0]
- **curandGenerateNormal** нормальное распределение с заданными средним значением и стандартным отклонением float
- **curandGenerateUniformDouble** равномерное распределение double (0.0, 1.0]
- **curandGenerateNormalDouble** нормальное распределение с заданными средним значением и стандартным отклонением double

#### **Пример**

```
int main(int argc, char *argv[]){
     size_t n = 100;
     curandGenerator_t gen;
     float *devData, *hostData;
     hostData = (float *)calloc(n, sizeof(float));
     cudaMalloc((void **)&devData, n * sizeof(float));
     /* Create pseudo-random number generator */
     curandCreateGenerator(&gen,CURAND_RNG_PSEUDO_DEFAULT);
     curandSetPseudoRandomGeneratorSeed(gen, 1234ULL); /* Set seed */
     curandGenerateUniform(gen, devData, n); 
     cudaMemcpy(hostData, devData, n * sizeof(float),
                                           cudaMemcpyDeviceToHost));
     for(int i = 0; i < n; i++) { printf("%1.4f ", hostData[i]); }
     printf("\n");
     curandDestroyGenerator(gen); /* Cleanup */
     cudaFree(devData);
     free(hostData);
     return EXIT_SUCCESS;
}
```
### **Device API**

- device void curand\_init(...)
	- Требует много ресурсов. Рекомендуется проводить инициализацию отдельным ядром
- device unsigned int curand(curandState \*state)
- device\_ float curand\_uniform(curandState \*state)
- device float curand normal (curandState \*state)
- \_\_device\_\_ double curand\_uniform\_double (…)
- . device double curand normal double(...)
- . device float2 curand normal2(...)
- \_\_device\_\_ double2 curand\_normal2\_double(...)

#### **Пример**

```
__global__ void setup_kernel(curandState *state) {
     int id = threadIdx.x + blockIdx.x * 64;
     /* Each thread gets same seed, a different 
           sequence number, no offset */
     curand_init(1234, id, 0, &state[id]);
}
  __global__ void generate(curandState *state, int *result) {
     int id = threadIdx.x + blockDim.x * blockIdx.x;
     int count = 0;
     unsigned int x;
     /* Copy state to local memory for efficiency */
     curandState localState = state[id];
     /* Generate pseudo-random unsigned ints */
     for(int n = 0; n < 100000; n++) {
         x = curand(&localState);
         ...
     }
     /* Copy state back to global memory */
     state[id] = localState;
```
**}**

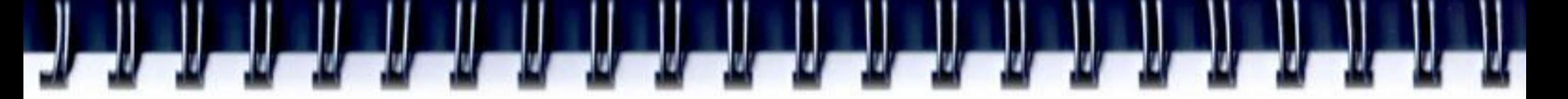

### **Сборка программ**

- Исходный код
	- $-$  #include <curand.h> // host API
	- #include <curand\_kernel.h> // device API
- Makefile
	- USECURAND := 1
- Библиотеки
	- libcurand.a

# **NPP**

- Аналог IPP (Intel Performance primitives)
- Арифметические, логические, преобразования, фильтрации, статистические и пр.
	- ~420 функций обработки изображений (+70 в 4.0)
	- ~500 функций обработки сигналов (+400 в 4.0)

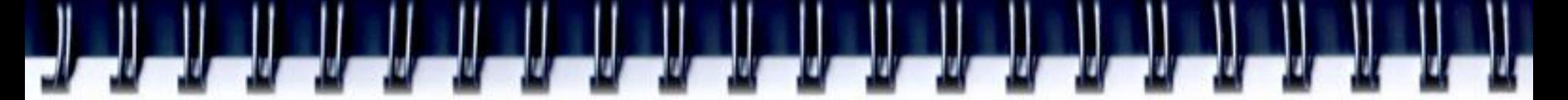

# **CUDA Video Decode**

- Декодирование видеопотоков на GPU в видеопамять
- Пост-обработка несжатого видео на CUDA
- Форматы
	- MPEG-2, VC-1, H.264 (AVCHD)
- Состав библиотеки
	- cuviddec.h
	- nvcuvid.h
	- nvcuvid.lib
	- nvcuvid.dll (Windows)
	- libnvcuvid.so (Linux)

#### **Функции**

- **cuvidCreateDecoder**(CUvideodecoder \*phDecoder, CUVIDDECODECREATEINFO \*pdci);
- **cuvidDestroyDecoder**(CUvideodecoder hDecoder);
- **cuvidDecodePicture**(CUvideodecoder hDecoder, CUVIDPICPARAMS \*pPicParams);
- **cuvidMapVideoFrame**(CUvideodecoder hDecoder, int nPicIdx, CUdeviceptr \* pDevPtr, unsigned int \* pPitch, CUVIDPROCPARAMS \*pVPP);
- **cuvidUnmapVideoFrame**(CUvideodecoder hDecoder, CUdeviceptr DevPtr);

#### **Thrust**

- Библиотека шаблонов C++ для CUDA
- Аналоги
	- С++ STL
	- Intel TBB (Thread building blocks)
- Появилась в CUDA 4.0
- Позволяет быстро создавать приложения и прототипы.
- Документация
	- http://wiki.thrust.googlecode.com/hg/html/index.html

# **Thrust. Пример**

```
# include <thrust/device_vector.h>
# include <thrust/transform.h>
# include <thrust/sequence.h>
# include <thrust/copy.h>
# include <thrust/fill.h>
# include <thrust/replace.h>
# include <thrust/functional.h>
# include <iostream>
int main ( void ){
    thrust:: device vector \langle int \rangle \chi(10); // allocate three device vectors with 10 elements
    thrust::device vector <int>Y(10); thrust::device vector <int>Z(10);
    thrust::sequence(X.begin(), X.end()); // initialize X to 0, 1, 2, 3, ...// compute Y = -X thrust::transform(X.begin(), X.end(), Y.begin(), thrust::negate<int>());
    thrust::fill(Z.begin(), Z.end(), 2); // fill Z with twos
    // compute Y = X \mod 2thrust::transform(X.begin(), X.end(), Z.begin(), Y.begin(), thrust::modulus<int>());
    thrust::replace(Y.begin(), Y.end(), 1, 10); // replace all the ones in Y with tens
     // print Y
    thrust::copy(Y.begin(), Y.end(), std::ostream_iterator<int>(std::cout, "\n"));
     return 0;
}
```
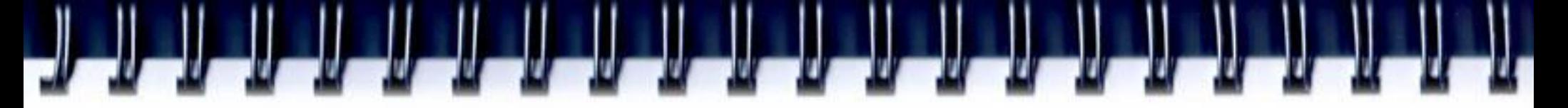

#### **Math.h**